## **Frequently asked questions: ADSL, VDSL and Fibre.**

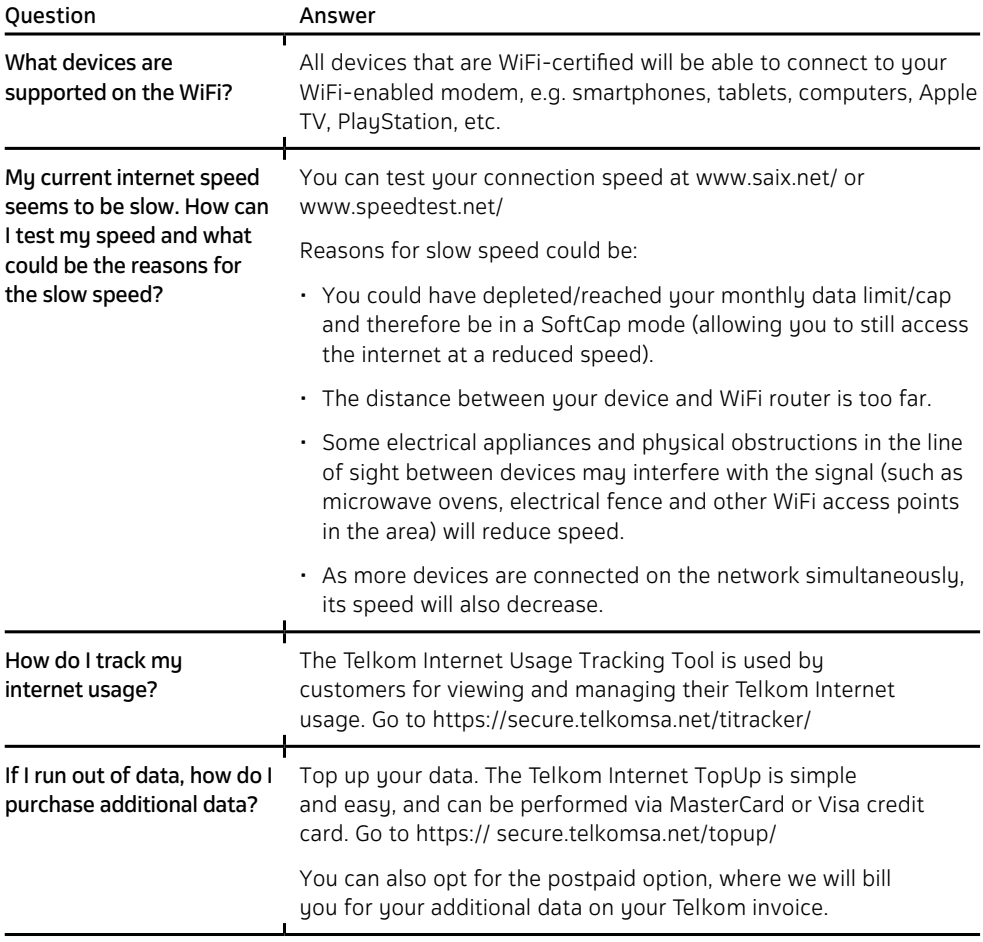

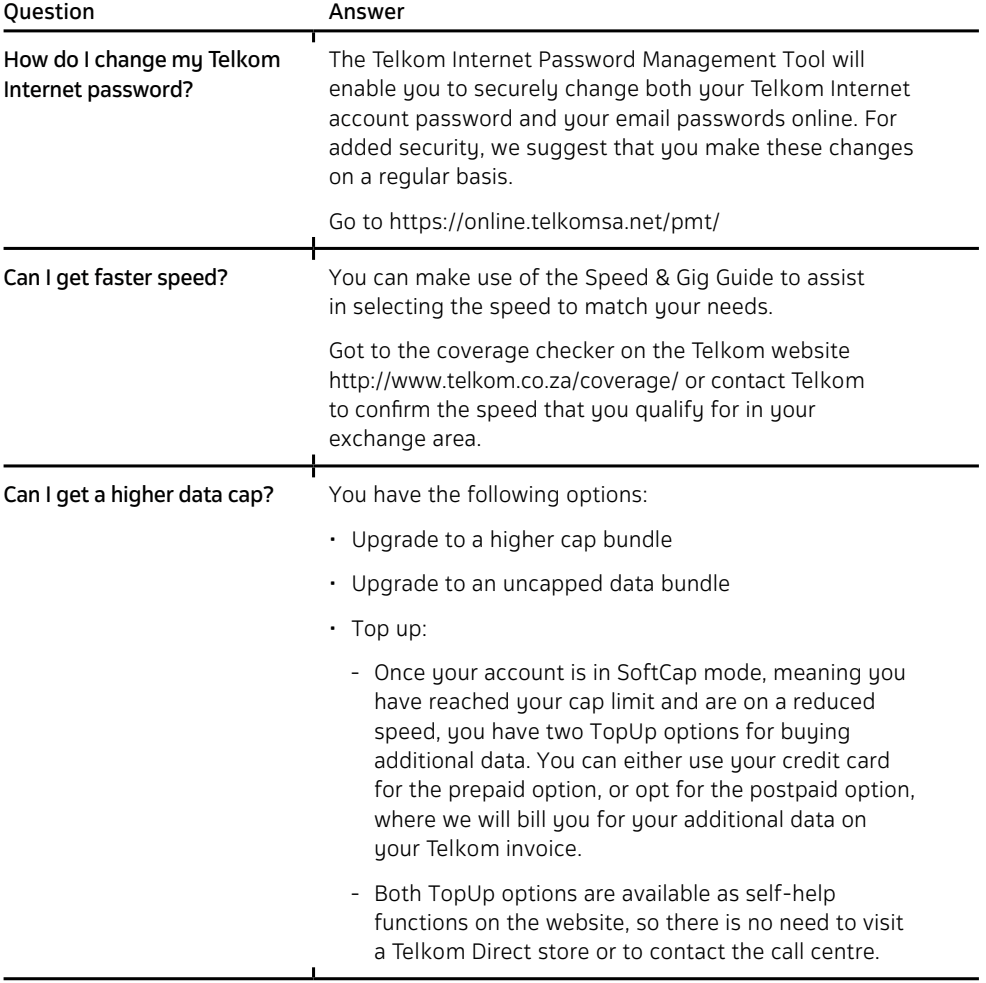

## **Frequently asked questions: LTE.**

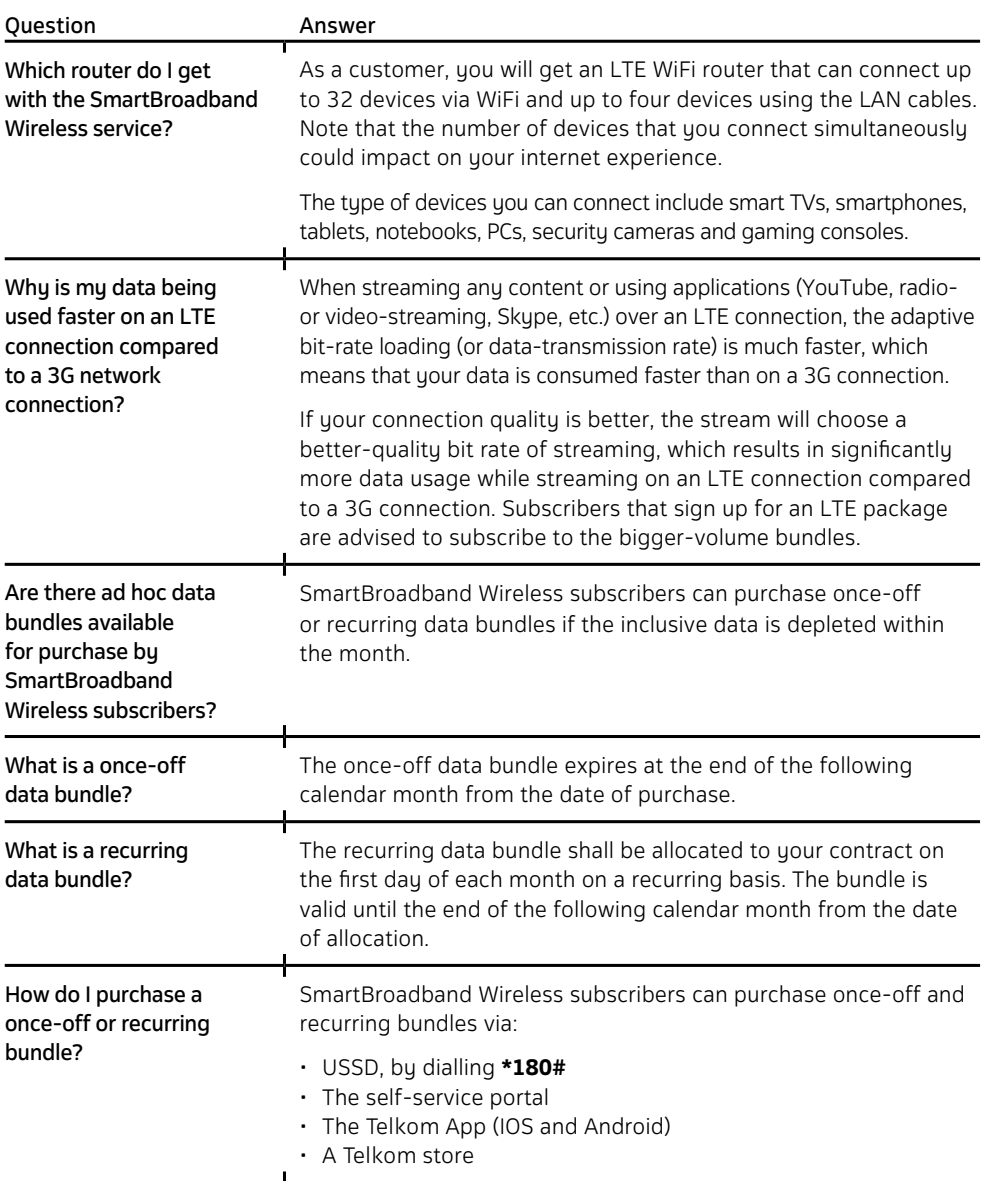